# Release 3.0 Notes for the Operating System Reference Manual for the Lisa

These notes reflect changes and additions to the 3.0 release Lisa Operating System software. The notes update the following chapters: Chapter 1, Introduction; Chapter 2, The File System; Chapter 4, Memory Management; and Chapter 5, Exceptions and Events.

Please look over these notes now, before placing them with the corresponding chapters in your binder for easy reference.

Introduction

# Chapter<sub>1</sub> Introduction

## Using the SYSCALL Unit

If a Pascal program contains Operating System user-interface procedure calls, then the program's USES clause must specify the SYSCALL unit, contained in the SysCall.Obj file:

Program MyProg; USES {\$U SYSCALL.OBJ} SysCall;

# Chapter 2 The File System

#### New Hierarchical File System

Each mounted disk volume now has a hierarchically arranged directory structure. The root directory of a volume is always present, and subdirectories may be created to contain collections of files that are logically related.

#### Path Names (See Section 2.1)

A particular file or directory is specified to the file system with a path name. A path name is a sequence of directory names, separated by dashes (-), ending in a file or directory name. For example, the path name

-Jower-memos-conference.text

specifies that the root directory of the disk volume lower be searched for the directory *memos*, and then *memos* be searched for the file conference.text. File and directory names are limited to 32 characters in length, and are truncated to 32 characters if too long.

#### The Warking Directary (See Section 2.2)

A working directory is associated with each process in the system. When a process is created, its working directory is the root directory of the boot disk volume. A process may reassign its working directory through the SET\_WORKING\_DIR call. The GET\_WORKING\_DIR call returns the path name of the working directory in a printable string. A path name submitted to the file system by a process may be specified relative to the process's working directory. This is done by omitting the initial dash from the path name. Suppose that the working directory is -lower-documents-memos in the directory hierarchy shown below. The path name mail-netMail.text specifies that the working directory be searched for the directory  $maj$ . and then  $mail$  be searched for the file netMailtext. The path name conference.text specifies that the working directory be searched for the file conference.text..

The plus delimiter  $(+)$  may be substituted for the dash within a path name to indicate that the next directory in the path name is the parent of the preceding directory. The plus delimiter is typically used to trace a path by moving upward in the directory tree relative to the working directory. Again suppose that the working directory is -lower-documents-memos. The path name +documents-book-chap3 specifies that the parent directory of the working directory be searched for the directory book, and then book be searched for the file chap3. The path name +documents+lower-games traces a path up through directory documents to the root directory of disk volume lower and then down to find directory games. Since the parent directory of

any given file or directory is unique, the name following a plus delimiter within a path name may be omitted. For example, the path name  $+1-games$ is equivalent to +documents+lower-games, and the path name + is equivalent to +documents..

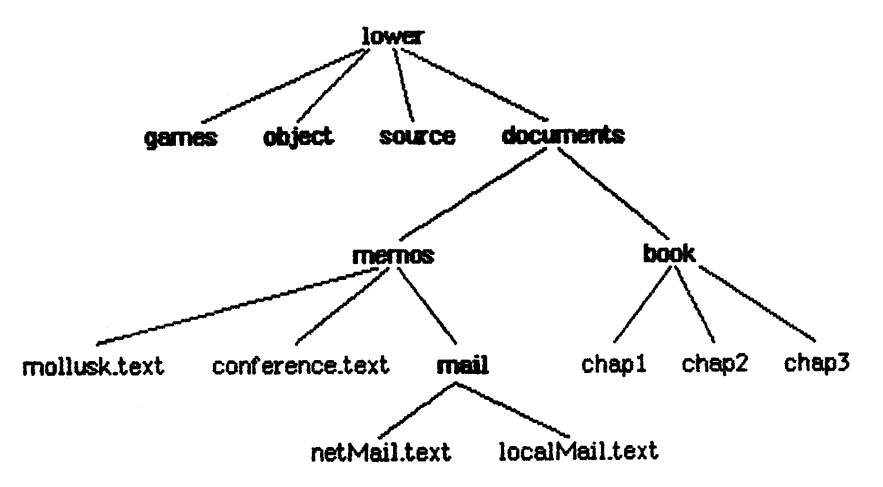

Directory Tree

### Pipes (See Section 2\_9)

The pipe facility has been removed. MAKE PIPE has been deleted, and any attempt to OPEN an old pipe object will retla'n an error number 948.. All the inter-process communication (IPC) features provided by pipes are also provided by event channels.

## MAKE\_CATALOG File System Call

MAKE\_CATALOG (ver ecode : integer; label size : integer)

ecode: Error indicator<br>path: Name of the new Name of the new catalog label size: Number of bytes for the catalog's label

HAKE\_CATALOG creates a catalog (also called a directory) with the specified pathname. label\_size specifies the initial size in bytes of the label. It must be less than or equal to 128 bytes.. The label can grow to contain up to 128 bytes no matter what its initial size.. Any error indication is returned in ecode.

The File System

### QUICK-LOOKUP File system Call

QUICK\_LOOKUP (var ecode : integer; var path : pathname; var InfoRec : 0 Info)

ecode: Error indicator<br>path: Name of the obje Name of the object to lookup InfoRec: Information returned about the object

QUICK\_LOOKUP returns information about a file or directory. QUICK\_L()()I(lJP is significantly faster than LOOKLP (about five times), but returns a subset of the information available through LOOKUP. QUICK\_LOOKUP is not applicable to a disk volume or device, only to files or directories. The definition of the Q\_Inf'o record is shown below; note that many of the fields are not defined when QUICK LOOKUP is applied to a directory.

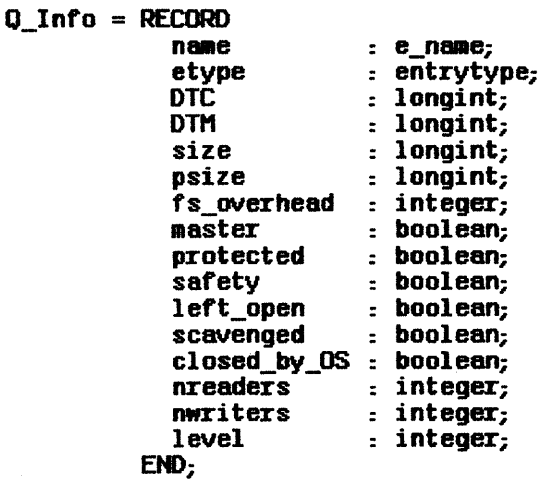

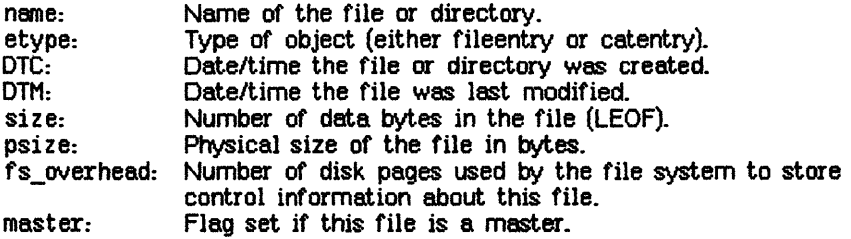

# Operating System 3.0 Notes The File System The File System

 $\mathcal{L}^{\text{max}}_{\text{max}}$  and  $\mathcal{L}^{\text{max}}_{\text{max}}$ 

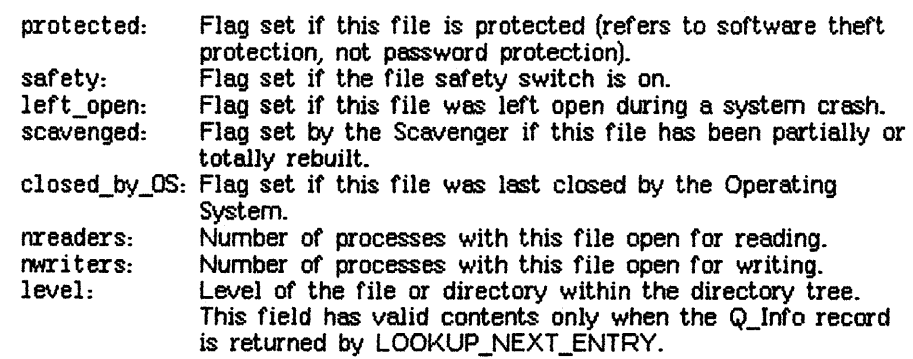

# Chapter 4 Memory Management

### Mernory-Resident Data Segments (See Section 4.1)

There is a limitation on the usage of memory-resident data segments. A data segment created using Make\_Dataseg with 0 disk space cannot have its disk size subsequently increased with a Size\_Dataseg call. If you want to be able to assign disk space to a memory-resident data segment, create the segment initially with some disk space (e.g., one page), then reduce the disk size immediately to 0 using Size\_Dataseg. Later, you can increase the disk size of the memory-resident segment using Size Dataseq.

Exceptions and E~"ents

# Chapter 5 Exceptions and Events

### Event Channels (See Section 5.5)

Timed event channels have been removed.

Event channels are now memory-based rather than disk -bessed. This means that event channels are not preserved across system activations. If the system is shut down, all event channels are deleted. Any data that must be preserved should be read from an event channel and stored in a file until needed the next time the system is booted.

In the example on page 5-7, the boolean receiver is mistakenly set to TRUE and then FALSE--it should be FALSE then TRUE.

#### SET LOCAL TIME DIFF (See Section 5.9.3)

The SET LOCAL TIME DIFF clock system call has been removed.